申请信用卡以后,卡已经到手了,能马上使用吗?当务之急是需要激活信用卡。 激活信用卡一般有3种方式,电话激活、网上激活、银行大厅激活。一、电话激活 信用卡:信用卡审核通过后,按照上面的提示来激活信用卡,电话激活信用卡...

申请信用卡以后,卡已经到手了,能马上使用吗?当务之急是需要激活信用卡。激 活信用卡一般有3种方式,电话激活、网上激活、银行大厅激活。

一、电话激活信用卡

信用卡审核通过后,按照上面的提示来激活信用卡,电话激活信用卡需要大家拨打 相关的银行信用卡的服务电话,按照提示来操作激活即可。

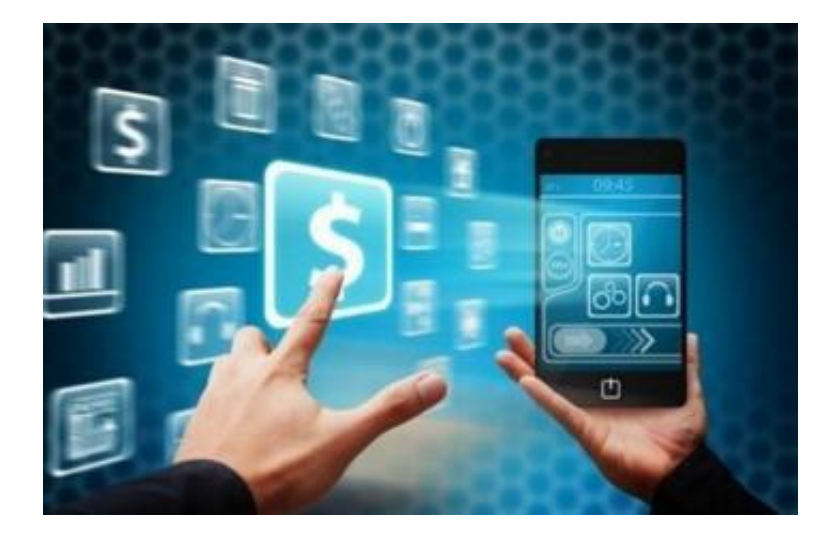

二、信用卡官网激活信用卡

登陆申请的信用卡官方网站上按照提示激活。信用卡激活除了需要身份证,详细资 料还需要当时填的手机号,因为要是激活需要验证码,但是验证码是直接发到当时 填表的手机上。

流程:

1、首先登陆银行信用卡官方网站。 选择客户服务——客户服务首页——信用卡在线激活。

- 2、接下来在信用卡登陆界面选择,新用户注册。安装网银向导。
- 3、根据提示直到安装成功。
- 4、接下来就是检测电脑的使用环境了。检测完毕后。根据提示连接,进入到用户

资料填写步骤。输入卡号,并设置查询密码。

- 5、给信用卡取一个用户名,点击下一步,成功激活信用卡。
- 6、返回登录界面,登录看看信用卡的界面是什么样的吧。
- 三、银行大厅激活信用卡

去申请信用卡的银行大厅进行激活,根据银行不同而有所不同。